# Super's Sign

A publication of Division 6, Mid Central Region of The National Model Railroad Association, Inc.

**Note: html links longer then one line are only forwarding a partial html. Working with apps developer to make corrections.**

**Copy and paste will work sometimes. You need to remove a hyphen if appears in a word, but some hyphens do appear in an html.**

## *Superintendent's Report*

*Matt Goodman, Division 6 Super*

Happy February! We've had a busy month, so I'll get started without my usual weather and sunlight commentary.

#### **Train Show**

We rolled out the Recruitment booth at the Lausche building in January. Everyone who volunteered reported productive conversations about the NMRA that may lead to more members. The T-Track module is our attention grabber, especially for the kids. Kids mean parents, and parents are potential members! Thanks to Mike for arranging the free tables, Steve for lending his T-Track sections, and Carter for setup help. Jim, Patrick, Darrell, Connie, and Terry for staffing the division table.

#### **Zoom at Hilltop**

After blowing the dust off the Zoom account for the *Rails to Pittsburgh* pitch in December, Dexter suggested we should start doing this on a more regular basis again. I agreed, and we modeled our Zoom setup after a simple arrangement used by Fred Soward and

Ron Ellison from Division 8.

Our Zoom setup consisted of two laptops; one for the presen-

ter (clinician), one for the producer (Dexter) to manage the call and recording, and one camera. We shared the Zoom link with Ken and Howdy to watch live from home to get remote viewer critiques. We also recorded the clinic part of the meeting. The link to that recording is elsewhere in this issue of the *Signal*.

Overall, things went well, with a few tweaks needed based on Ken and Howdy's feed-

# **18 February Division 6 Meeting Hilltop Library 511 South Hague Ave**

**1:00:** Social gathering at Hilltop Library **1:05:** Contest submissions open **1:45:** Contest submissions closes; Voting begins **1:55:** Contest voting ends **2:00:** Division 6 Meeting **2:45:** Layout Tours: Matt Goodman's *Norfolk and Western - Columbus District* and Darrell Logan's *Cheyenne, Denver and Laramie* **5:00:** Hilltop Library Closes

back. We will make this setup a regular part of meetings where we have WiFi.

#### *The NMRA Interchange*

As I type this, *The Interchange* has been live for all members for about a week. If you have a valid email address, you received instructions on how to get set up around January 23rd. If you didn't, let me know, and I'll get that information to you.

> What is *The Interchange*? It is an online community for NMRA members where members can share their modeling and chat

live with other NMRA members worldwide. In some ways, it is like forums and groups where you may already be a member. In different ways, it is more like the old Internet Relay Chat and has more modern derivatives (Slack, Teams, etc.). There are a few things that make it unique from those, from my point of view:

• It is a member

**The Super's Report** Continued on Page **3**

*Super's Signal Deadline 23 February*

#### **DIVISION 6 OFFICERS**

#### **Superintendent**

Matt Goodman: 30 S. Algonquin Ave., Columbus, Ohio 43204 Super@Div6-MCR-NMRA.org

**Assistant Superintendent** Dexter Hill: AssistSuper@Div6-MCR-NMRA.org

#### **Clerk**

Carter Jastram: DepClerk@Div6-MCR-NMRA.org

**Pay Master** Jim Borcz: Paymaster@Div6-MCR-NMRA.org

#### **Directors**

Dick Briggs, MMR<sup>®</sup> Donald Wilke, Mike Wolf,  $MMR^{\circledR}$ : (all Directors) Director@div6-mcr-nmra.org

#### **Appointed Chairs**

A full list of Division 6 Chairs can be found at: https://div6-mcr-nmra.org/ Officers\_Page.html **Web Master:** Don Wilke Web Master@div6-mcr-nmra.org *Super's Signal* **Pub.:** Don Wilke SuperSignalPub@div6-mcr-nmra.org

#### **Division 6 Web Site:** www.div6-mcr-nmra.org

**Mid Central Region President:** Dave Neff president@midcentral-regionnmra.org

#### **NMRA Central District Director:**

Robert Beaty, MMR®

All Photographs and Articles are copyrighted by the submitters and may not used without their permission. Non-Credited Photos by Donald Wilke

#### **Page: 2**

*Clerk's Report Buckeye Division, Mid Central Region, NMRA, Inc. Membership Meeting Upper Arlington Library 21 January 2023*

*Patrick Hreachmack for Carter Jastram, Clerk*

#### **Division 6 Meeting:**

Matt Goodman, Division 6 Superintendent, called to order the Division 6 Business Meeting just two minutes early!!

#### **Announcements:**

Welcome Guest Joe Brackett, Larson, OH. Joe is a long-time NMRA member, having enrolled during the 1980s. He has been missing from the NMRA meetings for a long time. He models HO and is a member of the Monon Railroad Historical Society.

#### **Reports:**

**Clerk's Report:** The membership approved the Clerk's Report as it appeared in the December *Super's Signal*.

**Paymaster's Report:** Jim Borcz. The membership approved the Paymaster's Report, pending audit.

**Meeting Schedule and Program Locations Report:** Dexter Hill & Mike Wolf. Looking for new topics for clinics. The Hilltop Library confirmed our division meeting on February 18. The Hilliard Library confirmed our division meeting on March 18.

**Web Master & Super Signal Report:** Don Wilke: The website is stable. Don updated the Timetable and Contest Pages. *Super Signal* was slightly delayed. Don is seeking additional articles for the *Signal*.

**Membership Report:** Matt Goodman. Current division membership is 155 plus one new member.

**Elections Inspector Report:** Butch Sage. The election in early 2023 will be for the three Director positions. Any division member interested in running for Director should submit a petition to Butch. The petition should have five other members' signatures and NMRA membership numbers. Butch will finish the nominations in February, and voting will begin shortly after.

#### **Old Business**

**Division shirts:** Jim Kehn's wife will do the shirts. The shirts will be Jerzees red polo shirts with a pocket and collar. All sizes are available. The cost is TBD, but we will take orders at the next business meeting.

#### **New Business:**

**Feedback:** We had good feedback from the Hocking Valley Model Railroad Club for our presence at the NMRA desk during the recent Train Show.

**Director Elections:** Need nominations for division directors at the next business meeting.

**Zoom Recordings:** Working well during the meeting. Ken McConnell is at home monitoring today's recording.

**NMRA Interchange:** The NMRA Interchange is going live on 22 January 2023. It is a group forum using audio and video. Look for an email on how to use it.

**The Clerk's Report** Continued on Page 3.

**Super's Signal** February 2023

#### Continued: **Clerk's Report**

Sign-in is NMRA. Matt will need to approve NMTA Members from outside of our region. Use your NMRA number to activate.

**NMRA Central District Director Election:** The NMRA Central District Director Election is upcoming.

**MCR Clinic Database:** A region Clinic Database being built.

**New T-1 Group:** George Stringer stated that construction is underway at various places, building parts for a brand new PRR T-1 (4-4-4-4) Locomotive. Components are being built all over the country where ever the expertise is located. Visit U-Tube New T-1 Group at the T-1 Trust.

**AAO:** Don Wilke discussed AAO, All About Ohio. They have advocated for the new Ohio Transport Corridor. Federal matching funds are available now. Amtrak is looking into this as a new north/south rail line. Call Don for additional details

Continued: **The Super's Report**

benefit - you'll need to be an NMRA member when you join.

• You can make a voice call through the app.

It has video capabilities; up to twenty people can have an unscheduled video call. Video capabilities will be excellent for adhoc troubleshooting or demonstrations. It will be a boon to divisions that don't have a Zoom account.

There is a dedicated area for our Region and Division. The dedicated area means that items only intended for us aren't visible to others (meeting times, Zoom links, etc.)

I am still learning to use the software and navigate the many conversations already happening there. Even though we are all beginners, several of us will be available to help you ramp up. I encourage everyone to get set up, look around, and ask questions!

#### **Central Division Director Election**

In early February, you will receive a ballot from the NMRA to vote for a Central District Director.

**Email:** You will receive an emailed ballot from the NMRA in early February. It will in-

**Virtual Photo Contest–Open Car with Load:** The photo contest winners are:

Third Place:

Second Place:

First Place: )

**Model Contest—Open Car with Load:** Today's winners are:

Third Place:

Second Place:

First Place:

#### **Raffle: Good of the Order: Clinics:**

Butch and Matt provided a clinic using Map Maker for research. Butch provided his work with Urbana railroads.

clude candidate statements and information on how to vote electronically through ElectionBuddy.

**No Email:** If you don't have a valid email address, National will mail a physical ballot to you.

Are you wondering what the NMRA Central District is? It includes 11 states: Alabama, Iowa, Illinois, Indiana, Kentucky, Michigan, Minnesota, Mississippi, Ohio, Tennessee, and Wisconsin.

Why should you care about that? The NMRA member elected to the Board of Directors will look after the members' interests in those states. If you want to know who the board members are now, you can find out here:

https://www.nmra.org/about/national**organization** 

Voting takes place during February – don't forget to vote!

Time to drop the fire!

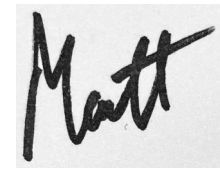

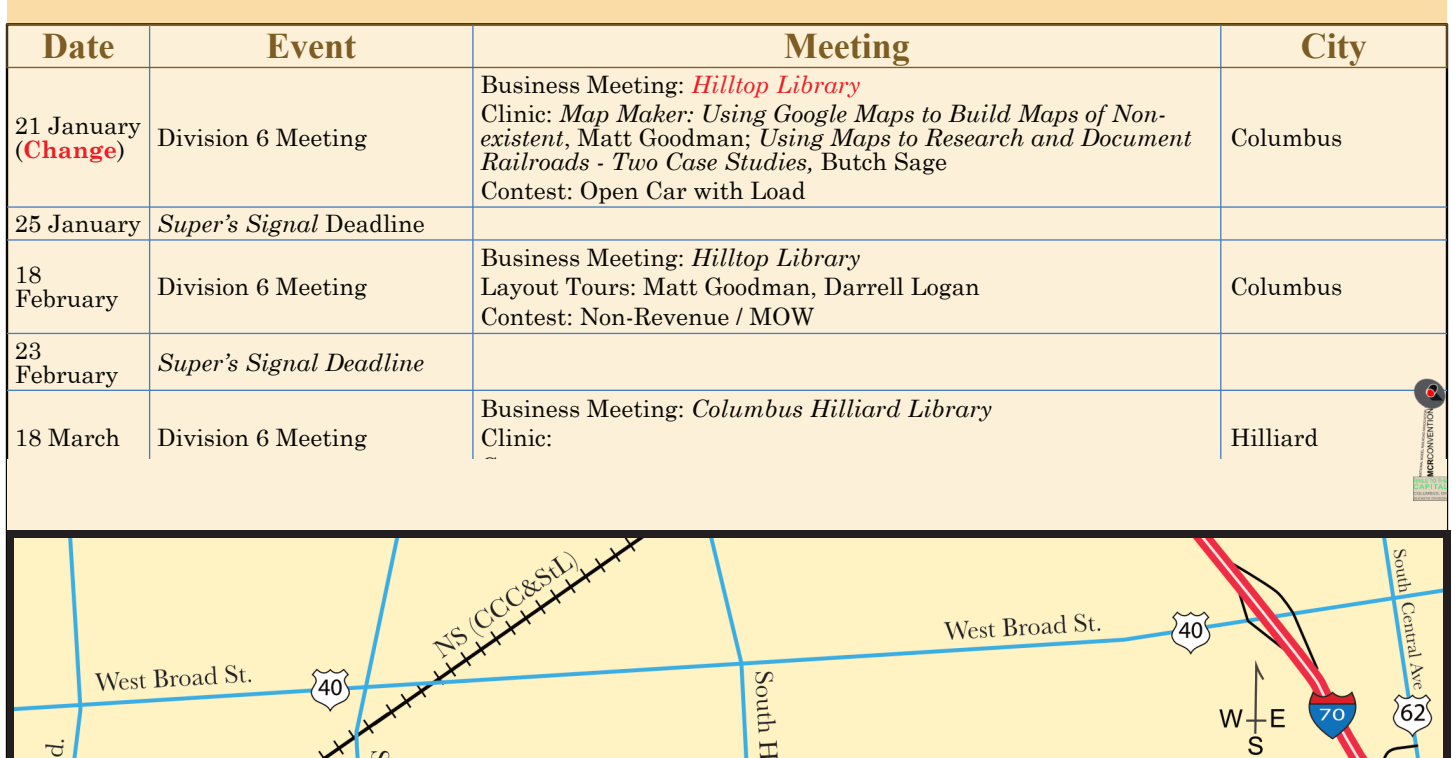

Clinic: *Modeling Brake Systems*, Mike Wolf, MMR®

 $\frac{1}{2}$  and  $\frac{1}{2}$  and  $\frac{1}{2}$  a

Virtual Photo Contest: Railroad Bridges & Trestles

Clinic: *The History of the Union Stockyard in Chicago,* Bob Lee

Camp Chase<br>Cemetery

**Updates**, Mike Wolf, Mike Wolf, Mike Wolf, Mike Wolf, Mike Wolf, Mike Wolf, Mike Wolf, Mike Wolf, Mike Wolf, Mike Wo

Business Meeting: *Sunbury Club*

Business Meeting: *Smoke Stack Hobbies*

Model & Virtual Photo Contest: Caboose(s)

23 October Division 6 Train Show Train Show Laughlin Center,

Jerry Severson

MiniClinics: *Turnout Frog Angles*, Carter Jastram; *An Alternative to Flex Track - Central Valley Tie Strips*, Matt Goodman; *DCC++*

; *Control Panels* or *Wiring Turnouts*,

Hilltop Library

Sullivant

Ave.

Wicklow Rd.

Roland

25 June 2007

Hollywood Cásino

Saturday Division 6 Meeting

Sunday Division 6 Meeting

16 July

30 June *Super's Signal* Deadline

Sullivant Ave.

21 July *Super's Signal* Deadline

November *Super's Signal* Deadline

Business Meeting: *Upper Arlington Library*

*Share the Knowledge!!*

Clinic: *History of the Union Stockyards in Chicago*, Bob Lee;

 $\times$ 

Not to Scale

2202  $DW^2$ 

 $\bullet$ 

Some roads not show

Cambridge

#### *Contest Report Jim Ruisinger, Contest Chair*

#### **Model & Photo Contest, January 21**

The Virtual Photo Contest for February, where our subject matter will be **Non-Revenue / MOW** and the Model Contest too.

#### **Jimmy Ruisinger**

Jimmy was recently admitted to the OSU Ross Heart Hospital for A-Fib. He should be home soon and maybe home already. The Assistant Contest Chair, Butch Sage, has stepped in to hold the contest for the February meeting. Butch will give us an update on Jimmy at the division meeting.

Send your Photo entries to Assistant Contest Chair Butch at hsage3@yahoo.com

#### **A word about Contests - Gonna keep harpin' on this!**

We've tried to keep the subject matter pretty much the same from year to year, with a wrinkle or two from time to time. Members can plan ahead and have something to enter. The Model Contest requires that the model be present at the actual meeting.

But, we conduct the Photo Contests virtually via the web in order to allow as many members as possible to enter a photo without the need to attend the meetings. I'm puzzled that we have pretty much the same 10 – 15 members submitting photos and voting. Now, with 150+ members on the roster, that's pretty sad. We ARE all model railroaders and, almost by default, railroad photographers.

There really is no reason we can't have 20, 30, or even 40 or more photos entered. If you're like me, you've taken hundreds, if not thousands, of railroad-themed photos over the years. Dig through your photos and slides and dig out some good ones to enter. You can take slides to a photography shop and have them digitized to put on your computer. Plus, I imagine we have members who have slide scanners that can maybe help you out.

The rules are simple. The division member submitting the photo must have taken the photo. The photo can be either the prototype or a model. Take this as a challenge ….

#### ENTER THE PHOTO CONTESTS!!!!

The Contest Committee is considering some new ideas for contest subjects. If any of you have ideas that might have broad appeal to our members, drop the Contest Chairman a note with your idea(s). As always, if you have any questions about our Division 6 Contests, feel free to direct any questions to:

#### **January Contest:** Open Car with Load

#### **Virtual Photo Contest:**

**1st Place:** Mike Wolf, *Well cars with tie load*

**2nd Place:** George Stringer, *Depressed Center flat w/ load*

**3rd Place:** Matt Goodman, *Gon with track tools*

#### **Model Contest:**

**1st Place:** Greg Short, *Conrail Coil Flat Car* (Yes, it was open there were no covers.)

**2nd Place:** Mike Wolf, *Flat Cars with Military Equipment*

**3rd Place:** Matt Goodman, *N&W Hopper w/coal load*

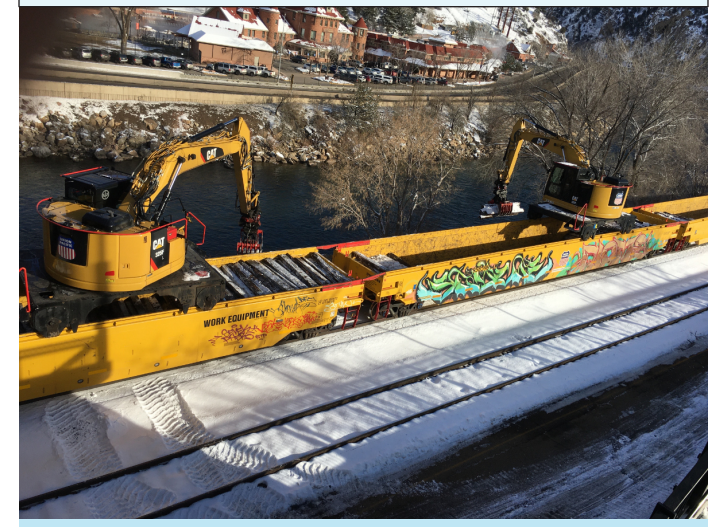

*1st Place Virtual Photo by Mike Wolf Copyright by the entrant*

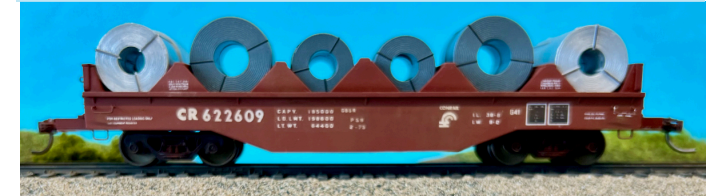

*1st Place Model by Greg Short Copyright by Don Wilke*

Contest Chair, Jim Ruisinger. (614) 440-8962 Jimbo2490@yahoo.com

Photos of all the winner are at:

https://archive2.div6-mcr-nmra.org/ContestFold/ contest230121/Contest\_230121.html

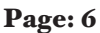

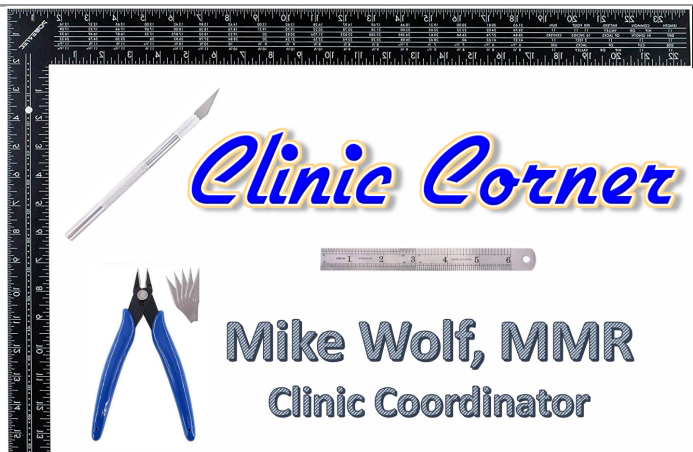

Thanks to Matt Goodman and Butch Sage for their presentations on researching historical maps and aerial photographs for former right-of-way, building, and industry information we can use in designing our layouts. They've included many of the websites and references they used in an article elsewhere in this edition of the *Super's Signal.*

Following the February meeting, Matt Goodman's *Norfolk and Western - Columbus District*, and Darrell Logan's *Cheyenne, Denver and Laramie* will be open for layout tours. You can find directions to each below and also on the division website.

In March, Jerry Severson will present *How The Big Show Moved in The 1920's, The Ringling Brothers and Barnum & Bailey Circus*. Jerry has spent a lot of time assem-

bling this presentation, and we will likely be the first of many to see it. There are plenty of opportunities throughout 2023 to provide a clinic. Drop me a line at wvunion@gmail.com if you have an idea you'd like to present. Clinics can count toward the Author or Volunteer AP. Check out the

requirements for each to see which one your presentation qualifies.

#### *Information Sources for Researching and Documenting Railroads Butch Sage*

I did a lot of research before the vast amount of information available on the internet for the first case study, the *East Jordan & Southern RR*. I made in-person visits to the National Archives in College Park, MD, the Michigan State Archives, the Michigan State Library in East Lansing, and the Jordan Valley District Library in East Jordan.

U.S. Geological Survey topographical maps are good for locating the right-of-way for railroads, but they don't show detail. Because of the many additions and updates, it would be best to select the dates you want carefully. They are available to download for free at this site:

#### https://ngmdb.usgs.gov/topoview/viewer/ #4/39.98/-100.06

Sanborn Insurance maps are what I presented the most in my clinic. While they are primarily for the structures, they show a lot of railroad right-ofway detail. There are also many additions to these maps, so be careful of your dates. The Library of Congress has the most extensive collection of Sanborn maps. There are an estimated 700,000 maps in bound and unbound editions, some of which are available online. You can access and/or download collections at many universities and large city libraries. The Library of Congress site is:

https://www.loc.gov/rr/geogmap/sanborn/

The Ohio Web Library (you need a library card to access) site is:

#### https://sanborn-ohioweblibrary-org.oh0057.oplin.org/

Your best bet is to do a Google search like "Sanborn maps for East Jordan, Mich." For plat maps, remember Google is your friend. I searched "plat maps for Antrim County, Mich" and found many hits, including the Michigan State University Libraries. Many local libraries may have plat map books.

Good luck with your research!

#### *Researching and Documenting Railroads Butch Sage*

Butch's presented his clinic on Researching and Documenting Railroads at the January division meeting. The clinic was in the form of a Powerpoint presentation. That presentation is available at: https://archive2.div6-mcr-nmra.org/Extra/2301\_SAGE\_East\_Jordon/MapClinic.pptx

It should automatically download. If you have Powerpoint installed, click on it. If you have a Mac and have Keynote (free) installed, drag the presentation icon on top of the Keynote icon.

# *Mapping Resources*

*Matt Goodman*

The following is a list of the sites and products I used in my *Map Maker* clinic at the January 21, division meeting.

#### **Clinic Replay**

https://www.dropbox.com/s/2o6hf85b8zcq07a/20230121-Matt%20Goodman-Mapping%20Resources.mp4?dl=0

#### **Google My Maps**

*My Maps* is a Google mapping product that lets you build your own maps using the web-based *Google Maps* we all know and love. I use *My Maps* for a variety of things, including reconstructing where railroads and canals used to run. Also to document where I found the information to do the mapping. Like a visual notebook!

Link: https://www.google.com/maps

#### **Instructions**

- You need a Google account (required Gmail, for example)
- Once logged in, access the map building feature via the **menu** (three horizontal bars at the top left), then **Your Places**, then **Maps** tab.
- Example of a Google *My Maps* is (https://www.google.com/maps/d/viewer?mid=15i6gprpsV9tqGvMe\_9y8HQulL\_o&ll=38.89392628423165%2C-81.9060051441193&z=8) This map traces New York Central's coal branches in Ohio and West Virginia; T&OC, Z&W, K&M, etc.

#### **Historical Topographic Maps**

Historical topographic maps are good sources for finding long-gone place names and lightly used rail lines (coal spurs, for example). You can then transfer that information to a modern topo map. For example, the Terrain view in Google Maps by matching land features.

I demonstrated the USGS in the clinic and used the University of Texas' Perry-Castañeda Library Map Collection

#### **Links**

USGS Historical Topographic maps: https://www.usgs.gov/programs/national-geospatial-program/historical-topographic-maps-preserving-past

University of Texas: https://maps.lib.utexas.edu/maps/united\_states.html

#### **Instructions for USGS**

- Find / click **Historical USGS** link, then click the **Download** button
- When the **Viewer** loads, zoom into your area of interest
- Click on the map to drop a pin
- Choose the map of interest from the list on the right. Multiple years and scales area available.

#### **Instructions for Perry-Castañeda Library Map Collection**

- Scroll down to the **State Historical Map Collections** section and select the state of interest
- Scroll to the **Historical Topographic Maps** section
- Select the county of interest.

#### **Aerial Photos (Historic)**

Older aerial photos (from the forties and fifties) help me envision what used to be there. It can be a good model-building or layout-planning tool in combination with maps.

#### **I demonstrated two sources for aerials:**

- Historic Aerials: https://www.historicaerials.com
- USGS Earth Explorer: https://earthexplorer.usgs.gov

#### **Instructions for Historic Aerials**

- On the home page, click **Viewer** in the top navigation bar
- When the **Viewer** loads, type your search in the S**earch Bar**, then scroll to your location of interest
- Click the **Aerials** tab on the left side of the Viewer, then select the **Year**.
- Use the **Compare Tools** to spotlight or overlay contemporary roads over the aerial
- Use the **Overlays** to superimpose current roads/highways over the aerial

#### **Instructions for Earth Explorer**

- From the **https://earthexplorer.usgs.gov** site, scroll and zoom the map to your area of interest. Click to drop a pin.
- The coordinates of the pin will automatically transfer into the coordinates section of the Search Criteria section on the left.
- Click the **Data Sets** button at the bottom
- In **Data Sets**, click the **+** symbol next to **Aerial Imagery**, then check the box next to **Aerial Photo Single Frames**
- Click the **Results** button at the bottom
- A list of photos will be displayed, along with year and scale.
	- Click the **Show Footprint** button to show what the photo covers (first button, shaped like a footprint)

This will get you a low-resolution image. For a high-resolution image, **Create an Account**, repeat the steps above and the **Download** button will be enabled.

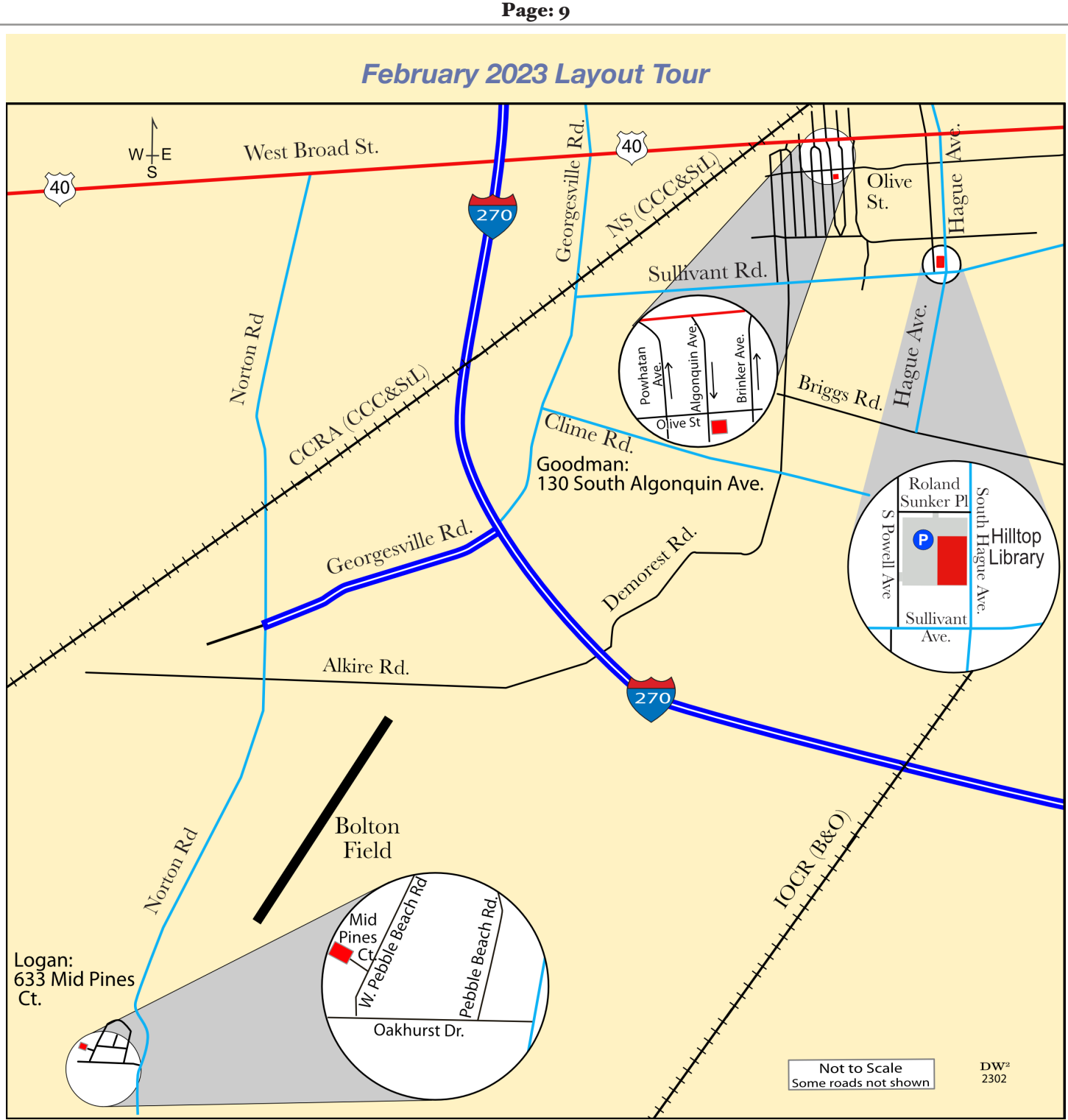

**Editor' Note:** For the first time in a while, the division is sponsoring Layout Tours. After the division meeting at the Hilltop Library (511 South Hague Ave.), division members are free to visit either or both layouts. Since it's been a while, please remember a few things; please park carefully and do not block neighbor's driveways, be respectful of the layout, and thank the member, and others, for opening their layout for viewing. Open Layouts: Matt Goodman: 130 South Algonquin Avenue*, Norfolk and Western - Columbus District*; and Darrel Logan: 633 Mid Pines Court, *Cheyenne, Denver and Laramie*.

Note: National rules state we can not permanently publish members' addresses. After the division meeting, most of this page will be "grayed out."

## *2023 NMRA BOARD OF DIRECTORS ELECTION*

*Reported by Harry "Butch" Sage Buckeye Division Elections Teller*

In early February, you will receive a ballot from the NMRA to vote for a Central District Director. Don't forget to vote. The NMRA will email you a ballot, including candidate statements, the No Campaigning Policy, and the ballot. Vote electronically thru ElectionBuddy, a secure online voting system. Voting takes place during February.

You may wonder, what's the NMRA Central District? It includes eleven states: Alabama, Iowa, Illinois, Indiana, Kentucky, Michigan, Minnesota, Mississippi, Ohio, Tennessee, and Wisconsin. The member elected to the NMRA Board of Directors represents NMRA members in those states.

Why should you care about that? Well, the NMRA member elected to the Board of Directors will look after your national interests. Do you know who your board member is now? You can find out here:

#### https://www.nmra.org/about/national-organization

Or find a list of the National Officers and the Board of Directors in any copy of the *NMRA Magazine*. They are usually listed on the President's Car pages accompanying the President's monthly message.

## *N&W HC-46 ACF 2-Bay Covered Hopper*

*Paul Maciulewicz, Division 7 Car Projects Chairman*

Division 7 offers a Norfolk & Western class HC-46 repaint scheme. The car uses the Accurail's 2200 Series ACF 2-Bay Covered Hopper as the basis. These cars are from an original batch of fifty cars built in 1966 by ACF with the Round Herald paint scheme. Some cars under went a general maintenance program and were repainted in the block N&W livery.

We found photos showing at least three of these cars (road numbers 170753, 170768, and 170794) reweighed at a later date. The area on the car is "patched out," and the new data is displayed. Those same photos place these three cars in

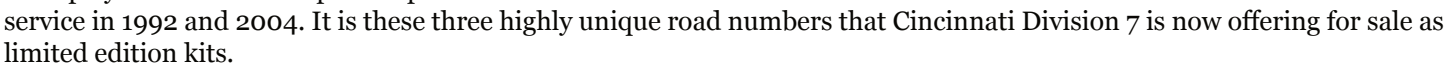

Pricing is \$25 per car or a 3-car set at \$70. Shipping (via USPS Priority) is \$9.45 for one car and \$17.10 for two to three cars. Ohio residents, please add 7.8% sales tax on the total price of the kits and the shipping/handling fee.

Contact information at: https://www.cincy-div7.org/projects.html

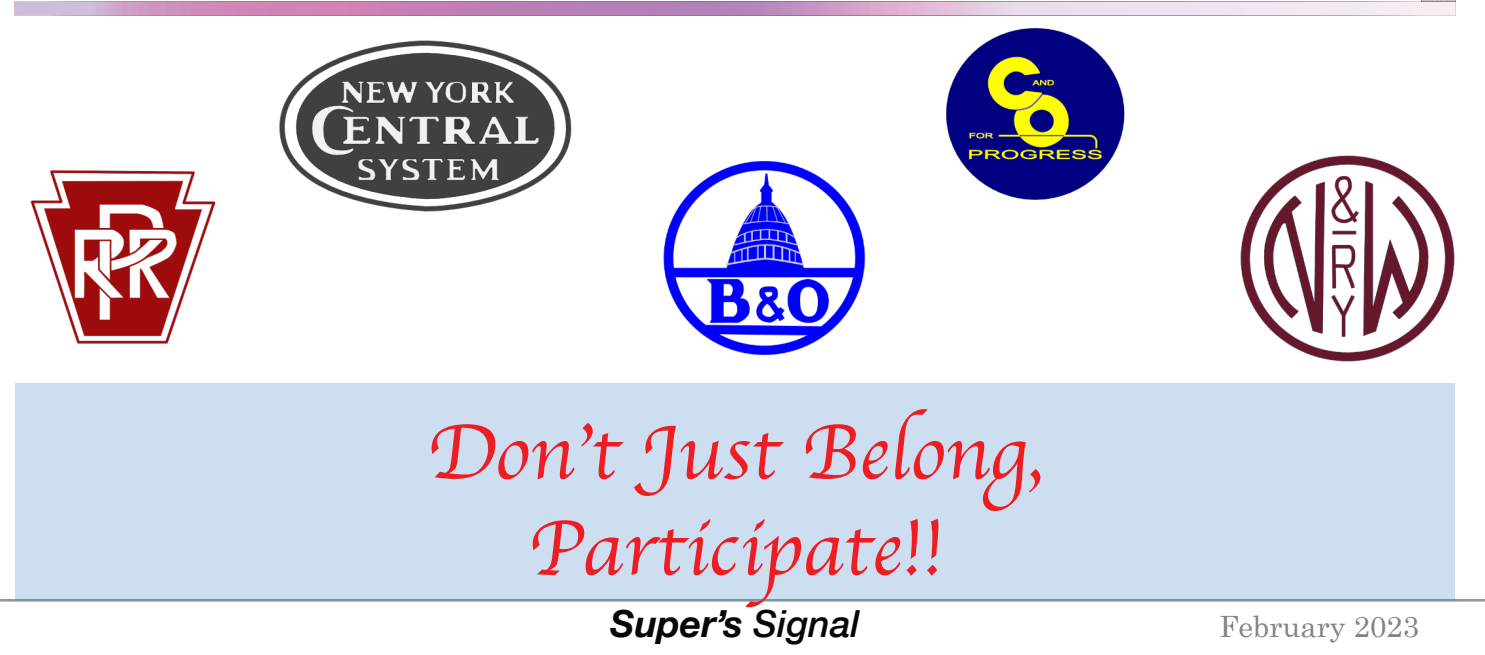

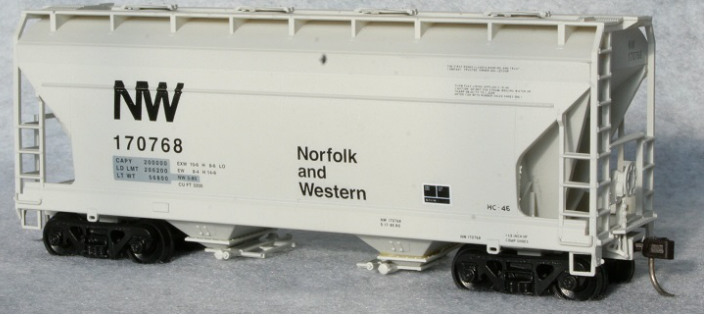

# **29th Annual**

# **Midwest Narrow GaugeShow**

# **March 16 -18, 2023**

# **All Scalesand GaugesWelcome**

# **HOn30, HOn3,Sn2,Sn3,On2, On30, On3**

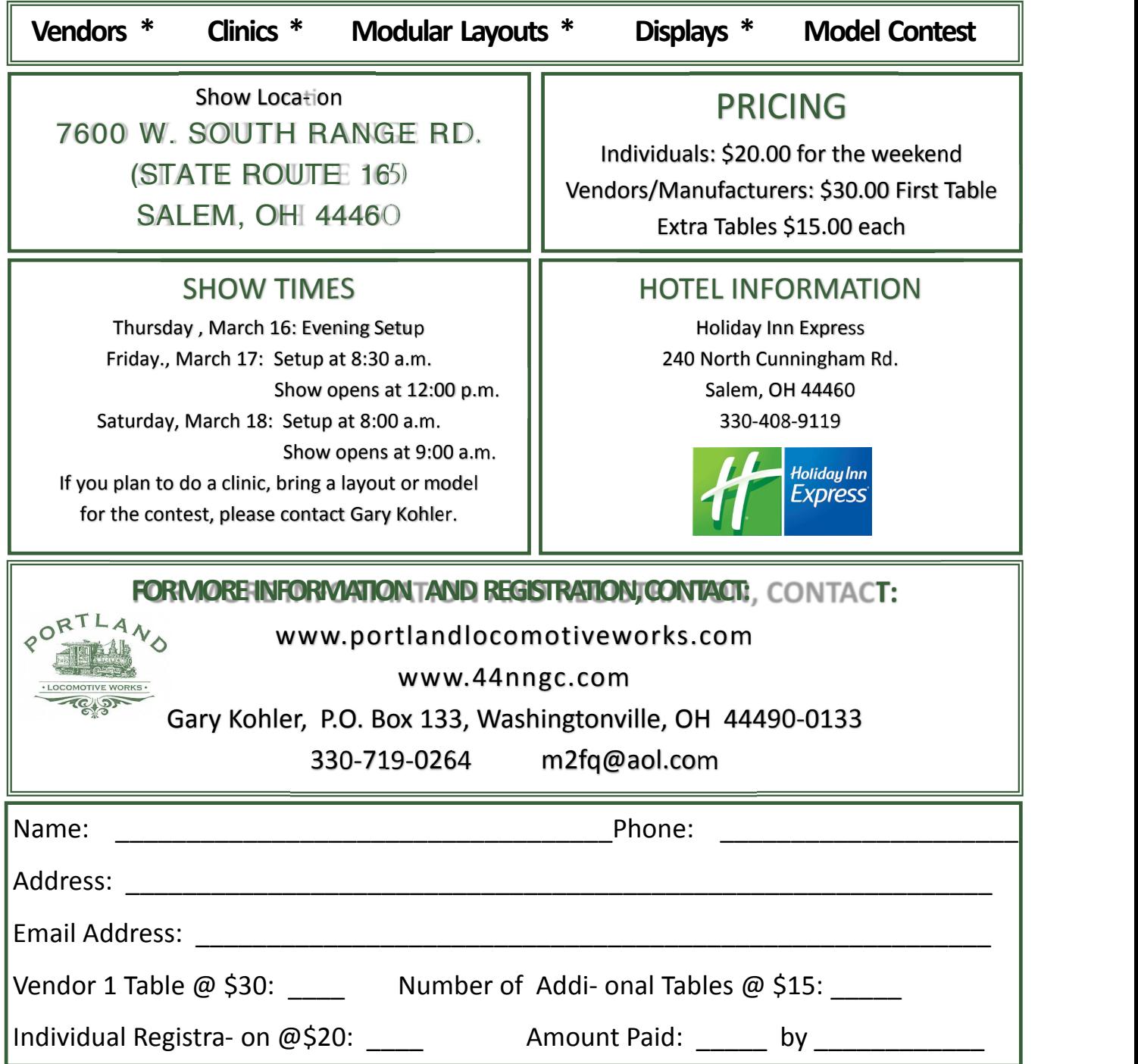

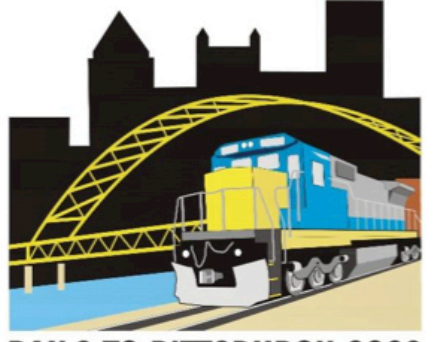

# **RAILS TO PITTSBURGH** 2023 Mid Central NMRA **Regional Convention!** May 4-7, 2023

# **RAILS TO PITTSBURGH 2023**

## EVERYTHING YOU WANT IN A GREAT CONVENTION, AND MORE! Clinics - Tours - Contests - Non-Rail Activities - Layout Tours Banquet – White Elephant Tables – Door Prizes – Railfanning

Our convention hotel, the Doubletree by Hilton at Cranberry is conveniently located within easy access to the Pennsylvania Turnpike and Interstate-79 just north of Pittsburgh. You can visit the city, see Station Square, ride the Duquesne or Monongahela Inclines, railfan and enjoy the area. You are just 15 minutes from Norfolk Southern Mainline and 20 minutes from CSX Mainline.

Here are some of the POTENTIAL activities available at the RAILS TO PITTSBURGH Convention!

**A Variety of Rail Tours Steel Industry History The Bridges of Pittsburgh Port Authority Light Rail Shops** The Pennsylvania Trolley Museum Allegheny Valley Railroad and Yard

**Excellent Clinics** Western Pennsylvania Railroads **Steel and Other Industries Operations: Real and Simulated Modern Railroad Practices Modeling Structures, Rolling Stock and Scenery** 

**Non-Rail Tours and Clinics** Pittsburgh Glass Factory Tour, Card making, Jewelry,

**Local Attractions Carnegie Science Center - National** Aviary Heinz History Center - Duquesne Incline Pittsburgh Zoo & PPG Aquarium Phipps Conservatory - The Andy Warhol **Museum** 

Railfanning **NS & CSX Mainline Action** W & LE & Union Railroad **Variety of Local Short lines** 

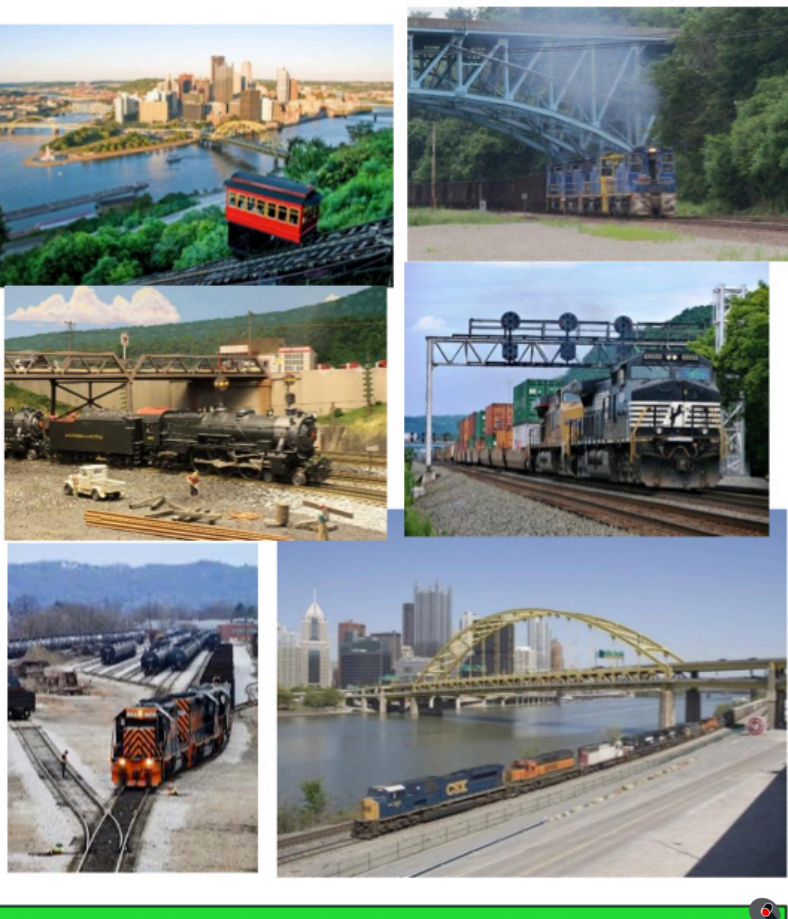

For more information, check our website frequently for updates: www.keystonedivision.org

**Super's Signal** February 2023

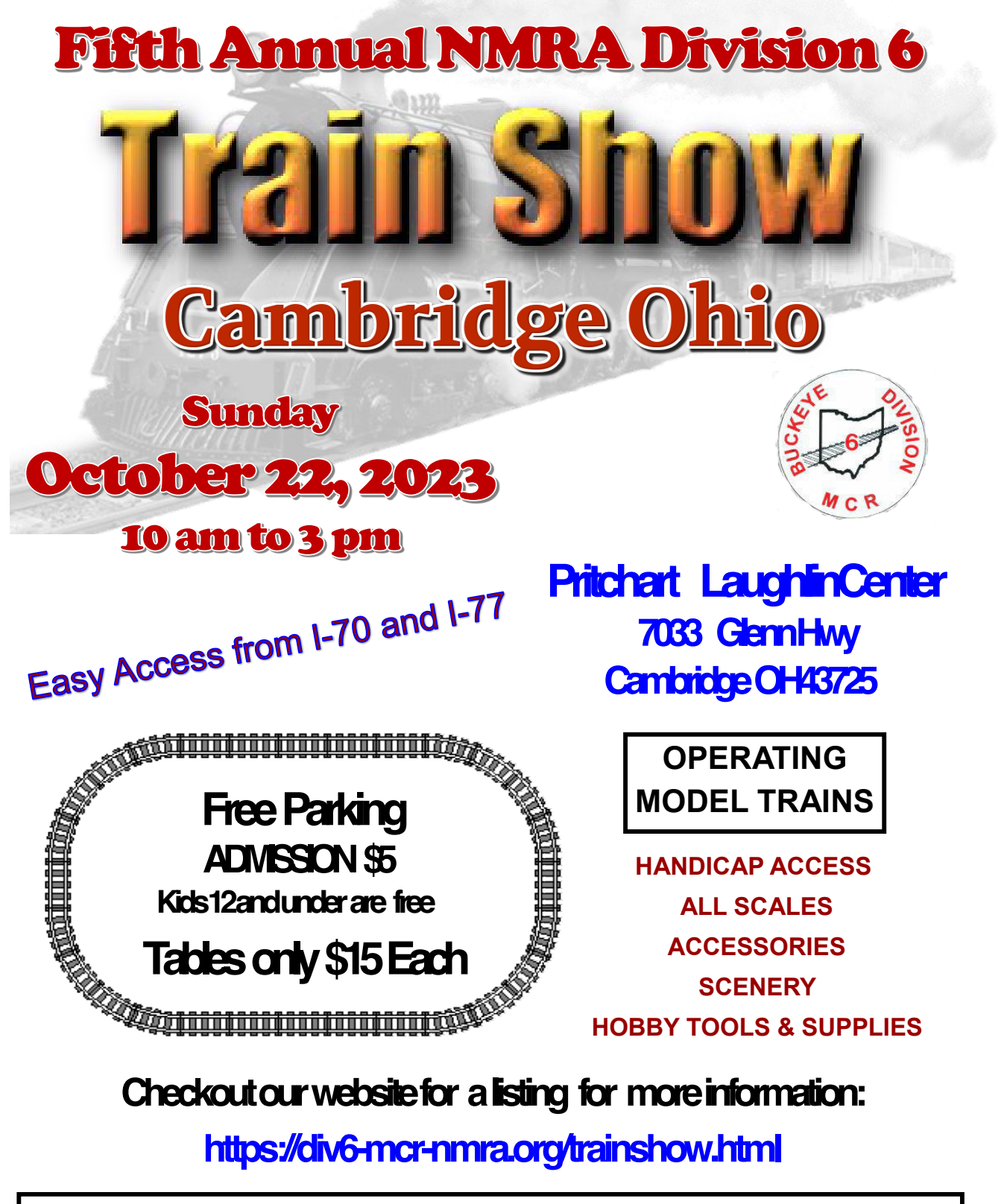

VendorsContactGreg - (740) 607-3223 - trainshow@div6-mcr-nmra.org